## ELMS の PC における C 言語のコンパイル

- ▶ ソースプログラムを作成するテキストエディタは好みのエ ディタを使ってよい。特に好みがなければ秀丸エディタであ ろう。
- ▶ コンパイルにはまず CygWin を起動する。CygWin のコマン ド入力画面で gcc を用いる。

**KORK ERKER LER KRENE** 

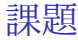

C 言語を用いて *N* 以下の素数を列挙するプログラムを作成する。 *N* は変数として扱う。

- ▶ Python で扱ったエラトステネスのふるいを利用すること。 *N* = 100 としてよい。
- ▶ Python から C へ書き換える参考のために、定義にしたがっ て網羅的に探索するプログラム例を次に示す。

**KORK ERKER LER KRENE** 

```
#include <stdio.h>
int main()
{
  int N=100,k,j;
  int isPrime;
  for(k=4; k<N; ++k){
    isPrime=1;
    for( j=2; j < k; ++j ){
      if( k \frac{9}{1} j == 0 ){
        isPrime=0;
        break;
      }
    }
    if( isPrime == 1 ){
      print(f("%d", k);}
  }
}
```
K ロ ▶ K 個 ▶ K 할 ▶ K 할 ▶ 이 할 → 이익 @

K ロ K K d K K B K K B K X A K K K D K K C